## МИНИСТЕРСТВО НАУКИ И ВЫСШЕГО ОБРАЗОВАНИЯ РОССИЙСКОЙ ФЕДЕРАЦИИ федеральное государственное автономное образовательное учреждение высшего образования "САНКТ-ПЕТЕРБУРГСКИЙ ГОСУДАРСТВЕННЫЙ УНИВЕРСИТЕТ АЭРОКОСМИЧЕСКОГО ПРИБОРОСТРОЕНИЯ"

Кафедра № 6

## УТВЕРЖДАЮ

Руководитель направления

д.э.н.,проф.

(должность, уч. степень, звание)

В.В. Окрепилов

(инициалы, фамилия)

(подпись) «22» июня 2023 г

# РАБОЧАЯ ПРОГРАММА ДИСЦИПЛИНЫ

«Технологичность и нормоконтроль программной и технологической документации» (Наименование дисциплины)

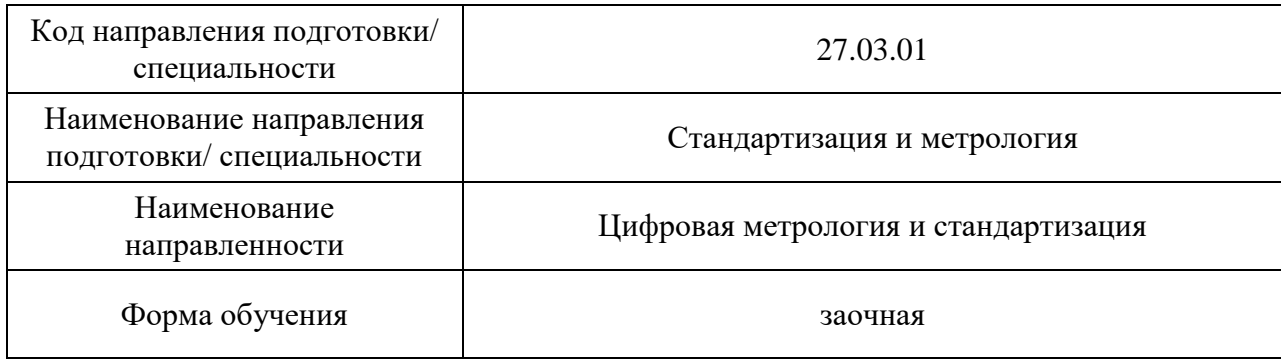

# Лист согласования рабочей программы дисциплины

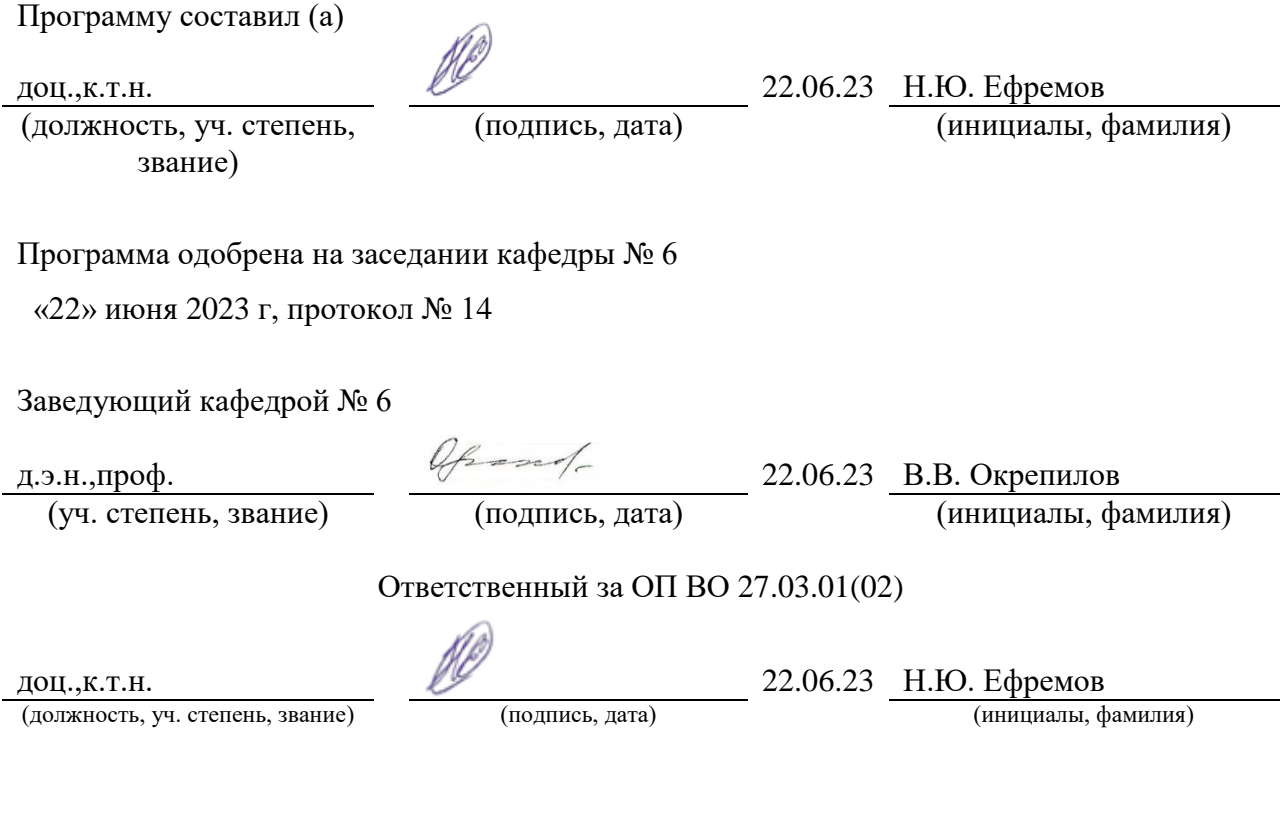

Заместитель директора института ФПТИ по методической работе

(должность, уч. степень, звание) (подпись, дата) (инициалы, фамилия)

доц.,к.ф.-м.н. 22.06.23 Ю.А. Новикова

#### Аннотация

Дисциплина «Технологичность и нормоконтроль программной и технологической документации» входит в образовательную программу высшего образования – программу бакалавриата по направлению подготовки/ специальности 27.03.01 «Стандартизация и метрология» направленности «Цифровая метрология и стандартизация». Дисциплина реализуется кафедрой «№6».

Дисциплина не является обязательной при освоении обучающимся образовательной программы и направлена на углубленное формирование следующих компетенций:

ПК-5 «Цифровая метрология»

ПК-8 «Способен проводить метрологическую экспертизу технической документации и проектов нормативных правовых актов»

Содержание дисциплины охватывает круг вопросов, связанных с контролем технологической и конструкторской документацией, правилам оформления электронной документации, соблюдением требований, правил и норм, установленных в стандартах ЕСКД и ЕСТД, достижения в разрабатываемых изделиях необходимого высокого уровня унификации и стандартизации на основе широкого использования ранее спроектированных, освоенных в производстве и стандартизованных изделий, типовых конструкторских и технологических решений.

Преподавание дисциплины предусматривает следующие формы организации учебного процесса: *лекции, практические занятия, самостоятельная работа обучающегося.*

Программой дисциплины предусмотрены следующие виды контроля: текущий контроль успеваемости, промежуточная аттестация в форме зачета.

Общая трудоемкость освоения дисциплины составляет 2 зачетных единицы, 72 часа.

Язык обучения по дисциплине «русский »

1. Перечень планируемых результатов обучения по дисциплине

## 1.1. Цели преподавания дисциплины

Целью преподавания дисциплины является получение обучающимися необходимых знаний и умений в области контроля технологической и конструкторской документации, правил оформления электронной документации, соблюдением требований, правил и норм, установленных в стандартах ЕСКД и ЕСТД, достижения в разрабатываемых изделиях необходимого высокого уровня унификации и стандартизации на основе широкого использования ранее спроектированных, освоенных в производстве и стандартизованных изделий, типовых конструкторских и технологических решений.

1.2. Дисциплина является факультативной дисциплиной по направлению образовательной программы высшего образования (далее – ОП ВО).

1.3. Перечень планируемых результатов обучения по дисциплине, соотнесенных с планируемыми результатами освоения ОП ВО.

В результате изучения дисциплины обучающийся должен обладать следующими компетенциями или их частями. Компетенции и индикаторы их достижения приведены в таблине 1.

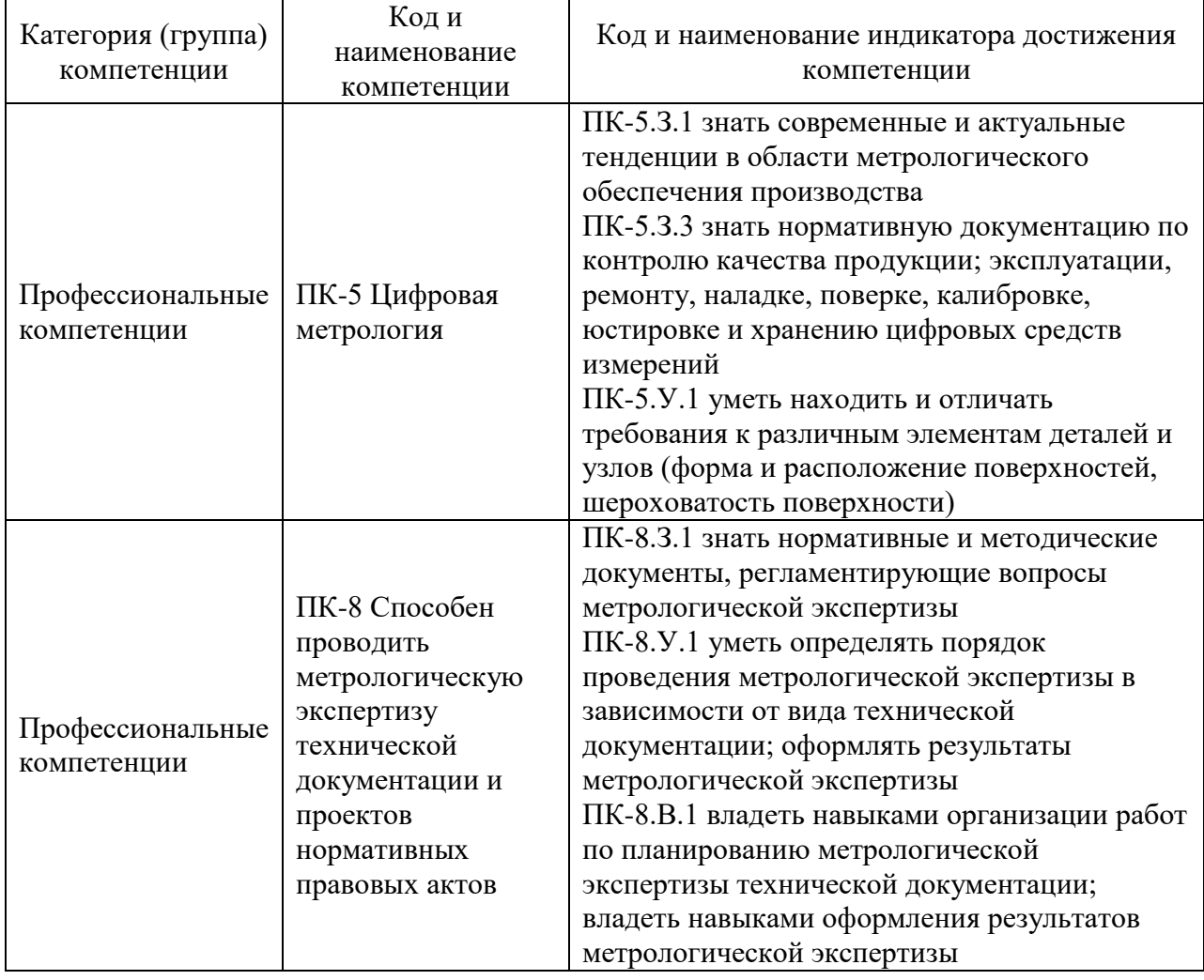

Таблица 1 – Перечень компетенций и индикаторов их достижения

### 2. Место дисциплины в структуре ОП

Дисциплина может базироваться на знаниях, ранее приобретенных обучающимися при изучении следующих дисциплин:

- « Математическое моделирование средств измерений»,
- « Инженерная и компьютерная графика»,
- «Основы технической документации»,
- «Взаимозаменяемость и нормирование точности»,
- «Метрологическая экспертиза»,
- «Организация и технология испытаний»,
- «Сертификация»,
- «Основы технологического анализа промышленной продукции».
	- 3. Объем и трудоемкость дисциплины

Данные об общем объеме дисциплины, трудоемкости отдельных видов учебной работы по дисциплине (и распределение этой трудоемкости по семестрам) представлены в таблине 2.

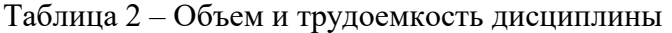

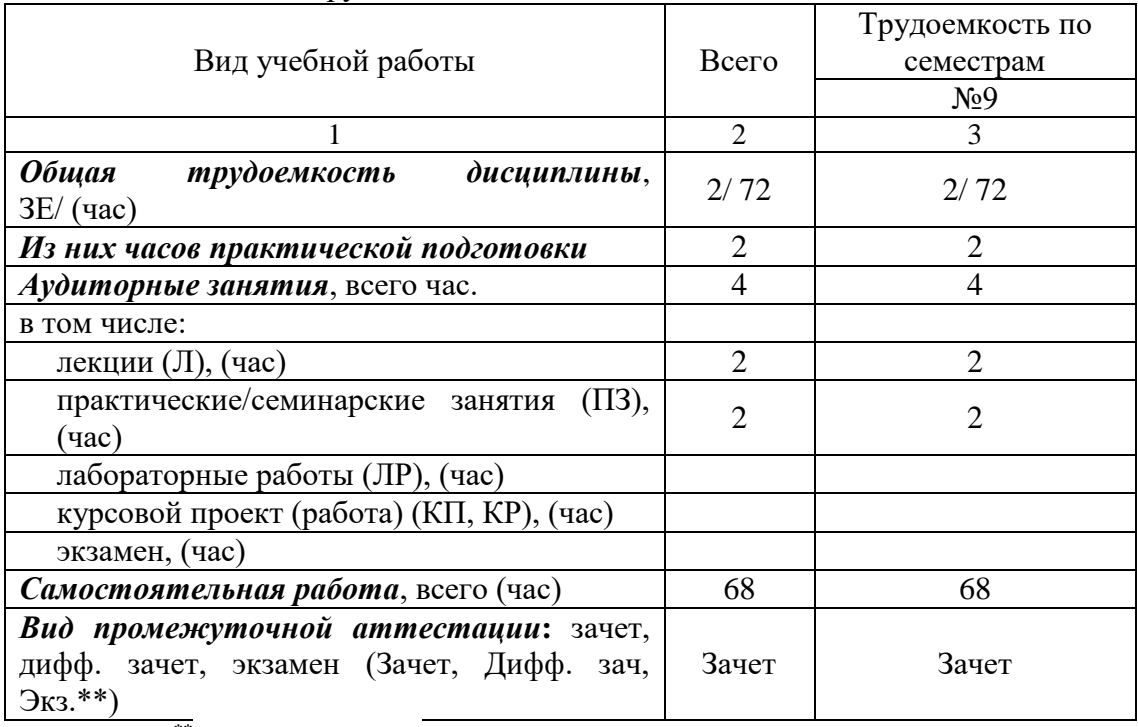

Примечание: **\*\***кандидатский экзамен

#### 4. Содержание дисциплины

4.1. Распределение трудоемкости дисциплины по разделам и видам занятий. Разделы, темы дисциплины и их трудоемкость приведены в таблице 3.

Таблица 3 – Разделы, темы дисциплины, их трудоемкость

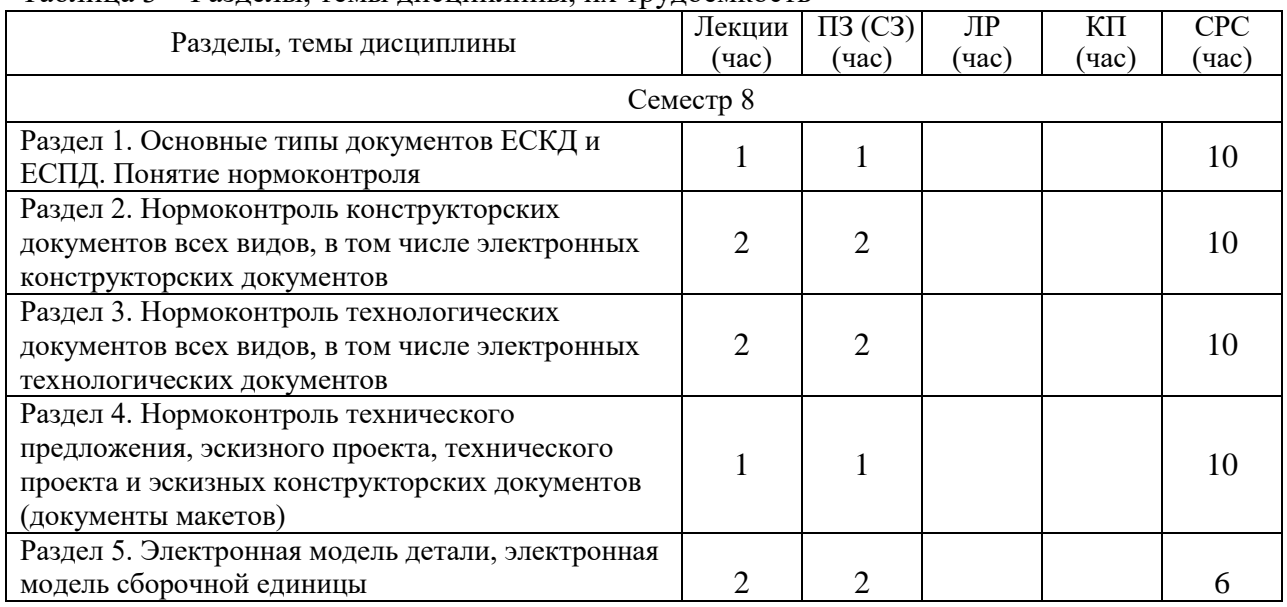

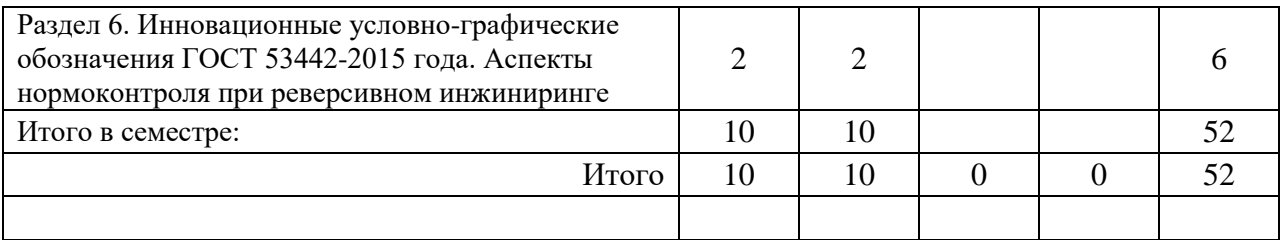

Практическая подготовка заключается в непосредственном выполнении определенных трудовых профессиональной деятельностью.

4.2. Содержание разделов и тем лекционных занятий.

Содержание разделов и тем лекционных занятий приведено в таблице 4.

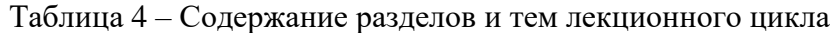

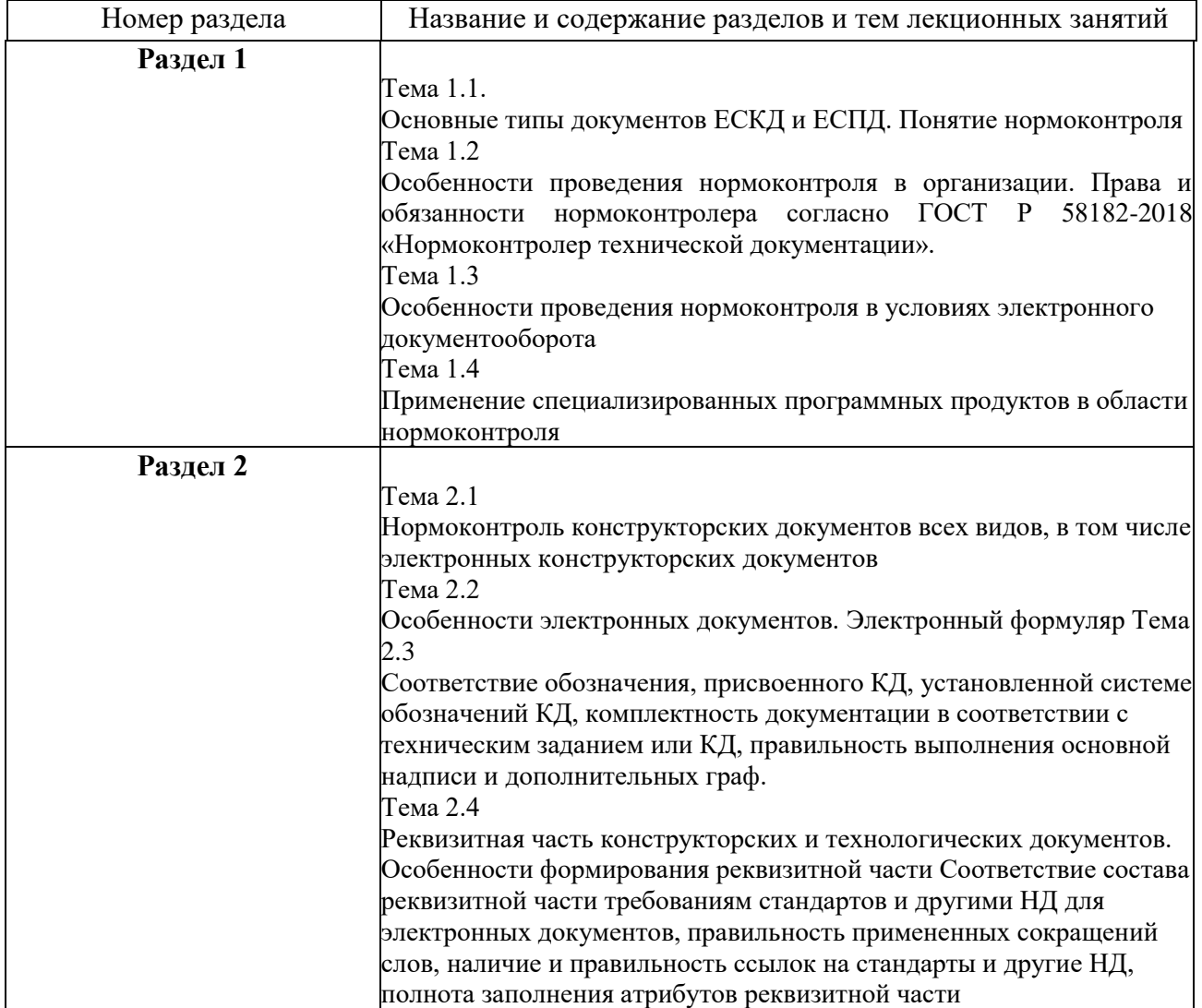

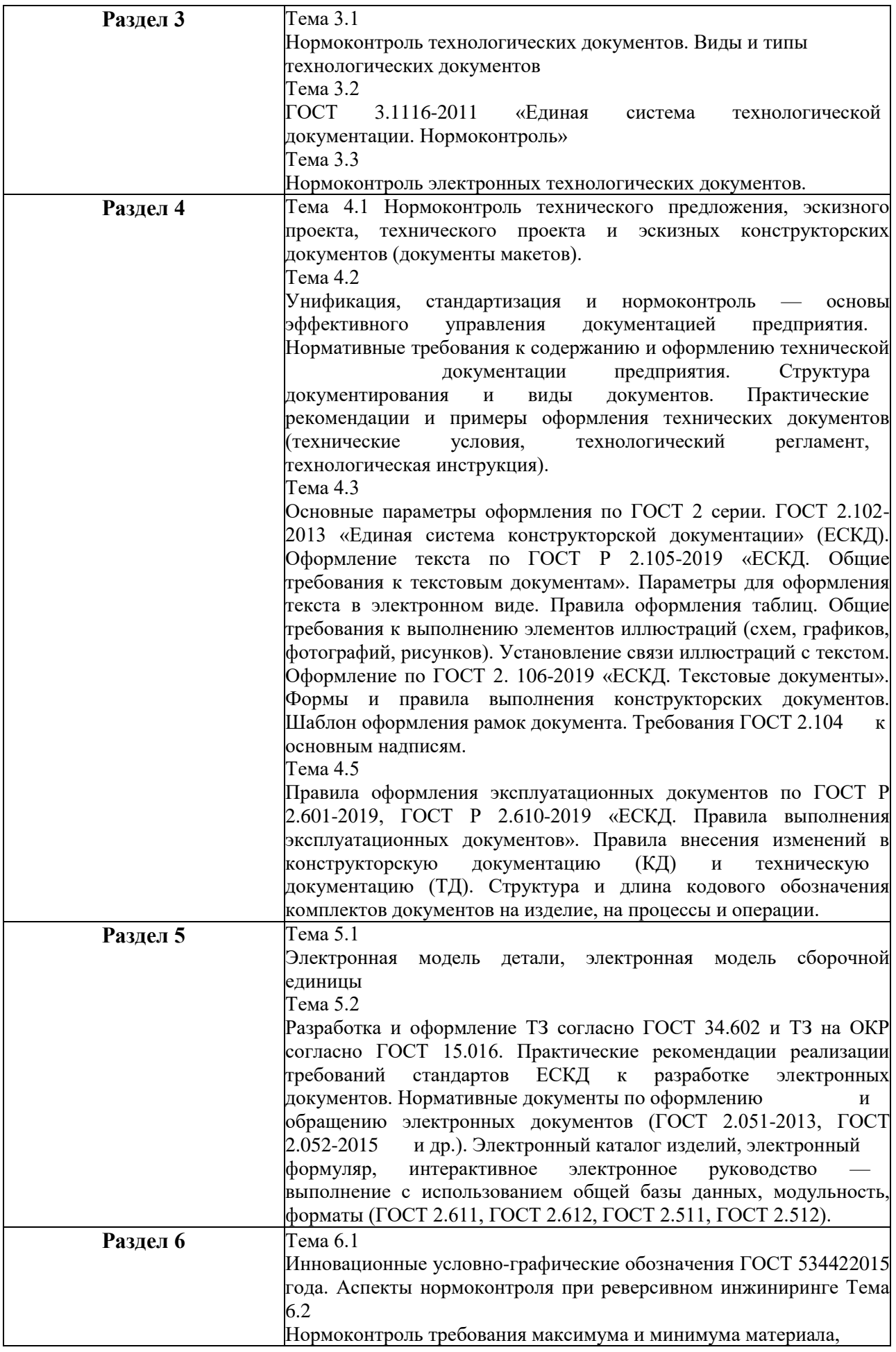

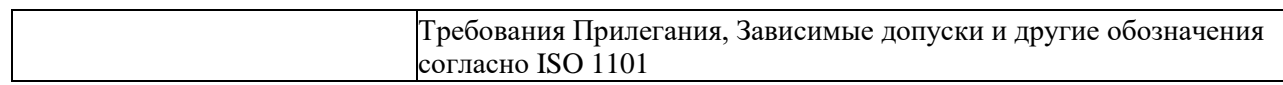

## 4.3. Практические (семинарские) занятия

Темы практических занятий и их трудоемкость приведены в таблице 5.

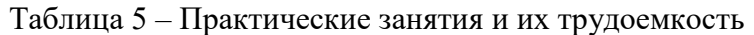

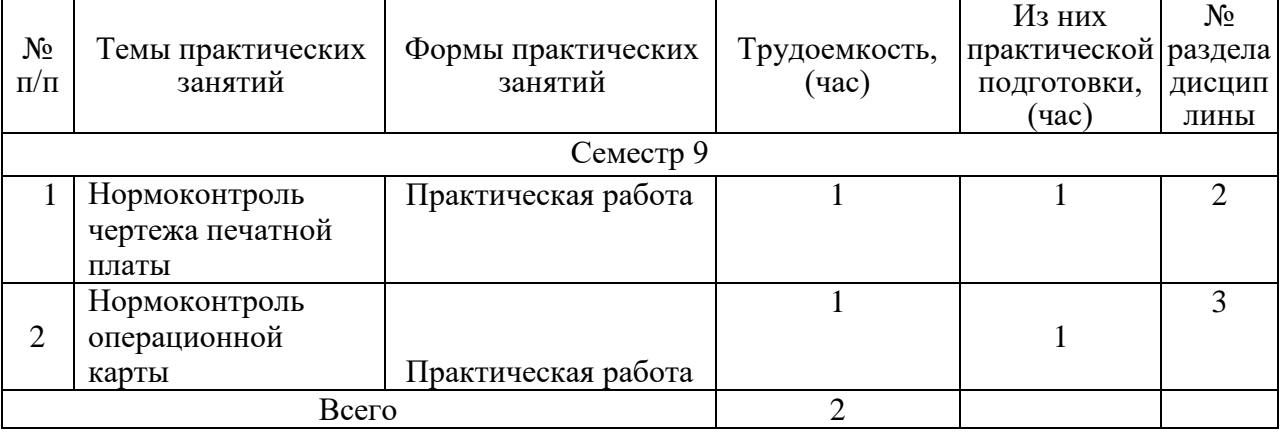

## 4.4. Лабораторные занятия

Темы лабораторных занятий и их трудоемкость приведены в таблице 6.

## Таблица 6 – Лабораторные занятия и их трудоемкость

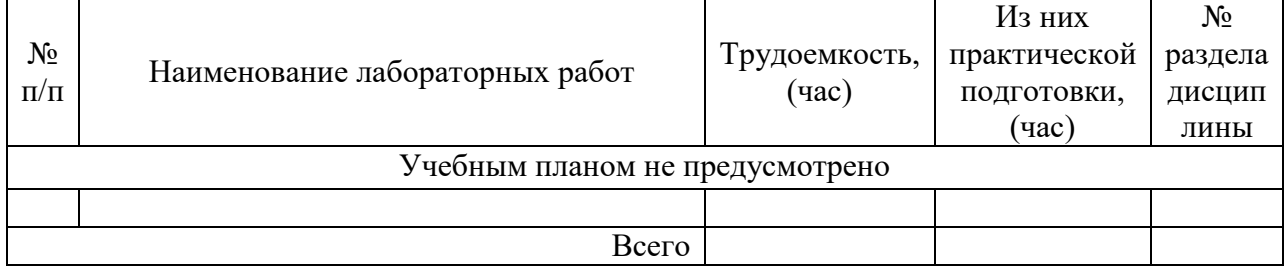

4.5. Курсовое проектирование/ выполнение курсовой работы Учебным планом не предусмотрено

4.6. Самостоятельная работа обучающихся

Виды самостоятельной работы и ее трудоемкость приведены в таблице 7.

| Вид самостоятельной работы                           | Всего,                      | Семестр 9, |
|------------------------------------------------------|-----------------------------|------------|
|                                                      | час                         | час        |
|                                                      | $\mathcal{D}_{\mathcal{L}}$ |            |
| Изучение теоретического материала<br>дисциплины (ТО) | 30                          | 30         |
| Курсовое проектирование (КП, КР)                     |                             |            |
| Расчетно-графические задания (РГЗ)                   |                             |            |
| Выполнение реферата (P)                              |                             |            |
| Подготовка к текущему контролю<br>успеваемости (ТКУ) | 12                          | 12         |
| Домашнее задание (ДЗ)                                |                             |            |

Таблица 7 – Виды самостоятельной работы и ее трудоемкость

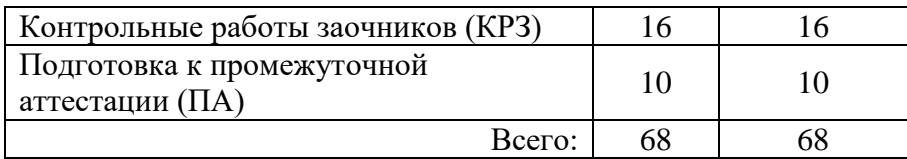

## 5. Перечень учебно-методического обеспечения

для самостоятельной работы обучающихся по дисциплине (модулю) Учебно-методические материалы для самостоятельной работы обучающихся указаны в п.п. 7-11.

6. Перечень печатных и электронных учебных изданий Перечень печатных и электронных учебных изданий приведен в таблице 8. Таблица 8- Перечень печатных и электронных учебных изданий

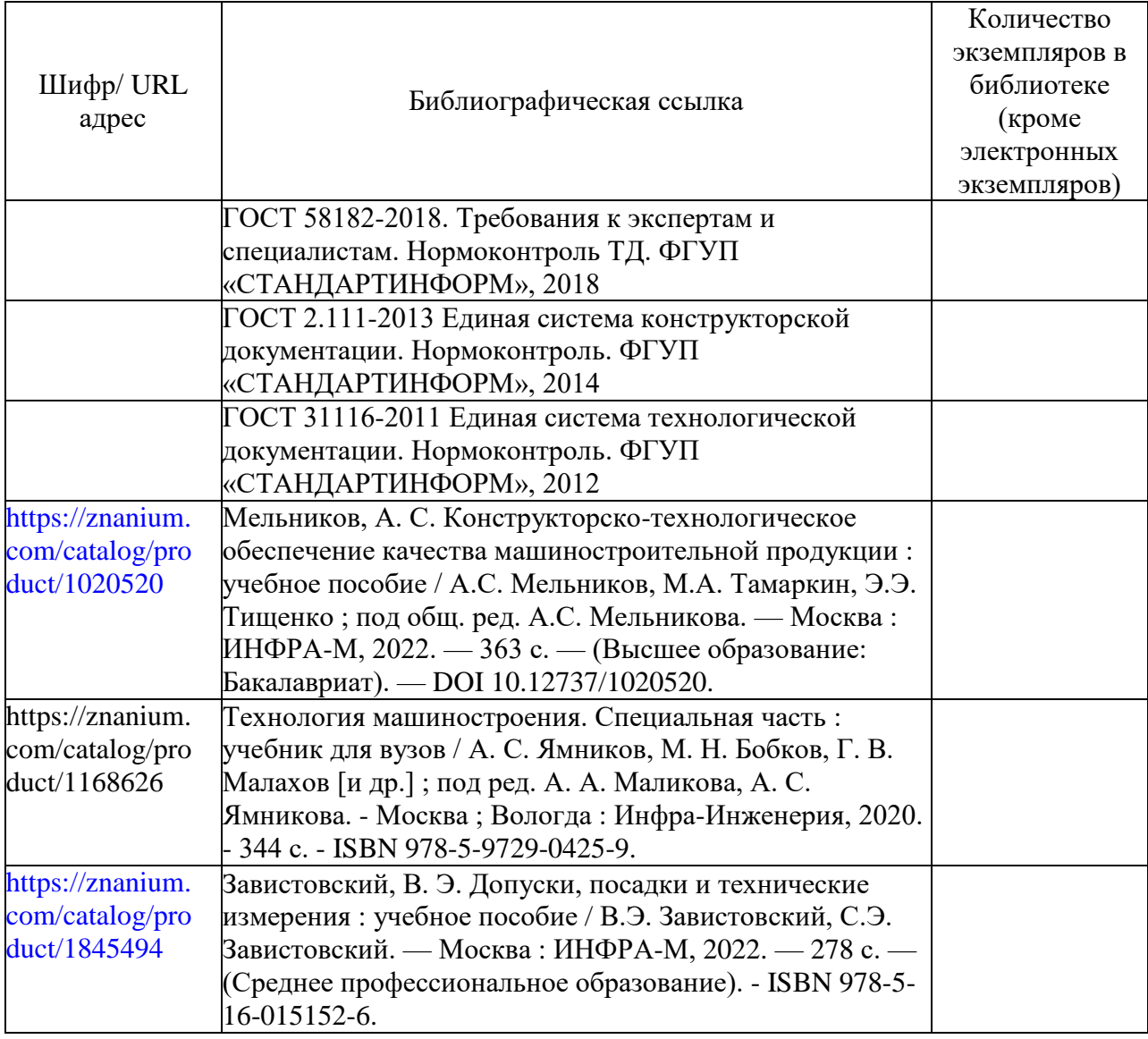

## 7. Перечень электронных образовательных ресурсов

информационно-телекоммуникационной сети «Интернет»

Перечень электронных образовательных ресурсов информационнотелекоммуникационной сети «Интернет», необходимых для освоения дисциплины приведен в таблице 9.

Таблица 9 – Перечень электронных образовательных ресурсов информационнотелекоммуникационной сети «Интернет»

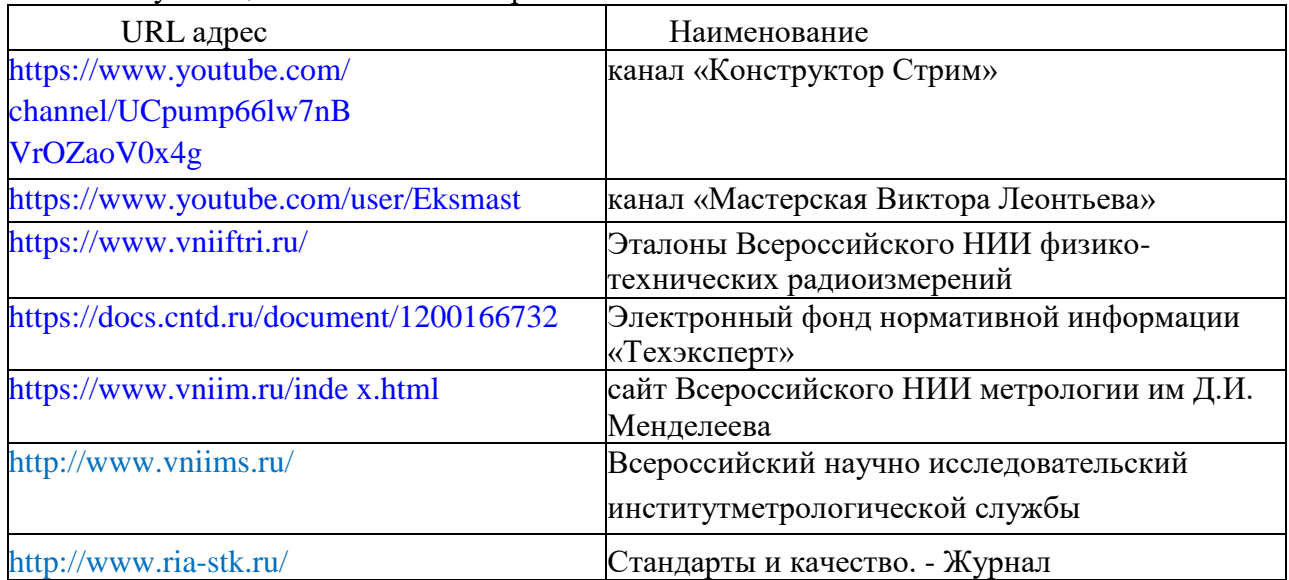

#### 8. Перечень информационных технологий

8.1. Перечень программного обеспечения, используемого при осуществлении образовательного процесса по дисциплине.

Перечень используемого программного обеспечения представлен в таблице 10.

#### Таблица 10– Перечень программного обеспечения

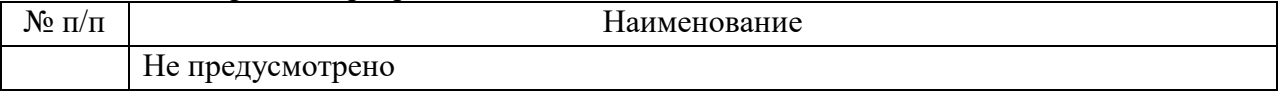

8.2. Перечень информационно-справочных систем,используемых при осуществлении образовательного процесса по дисциплине

Перечень используемых информационно-справочных систем представлен в таблице 11.

#### Таблица 11– Перечень информационно-справочных систем

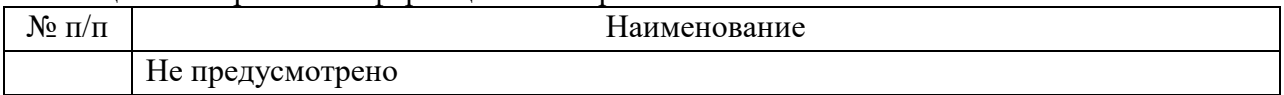

#### 9. Материально-техническая база

Состав материально-технической базы, необходимой для осуществления образовательного процесса по дисциплине, представлен в таблице12.

Таблица 12 – Состав материально-технической базы

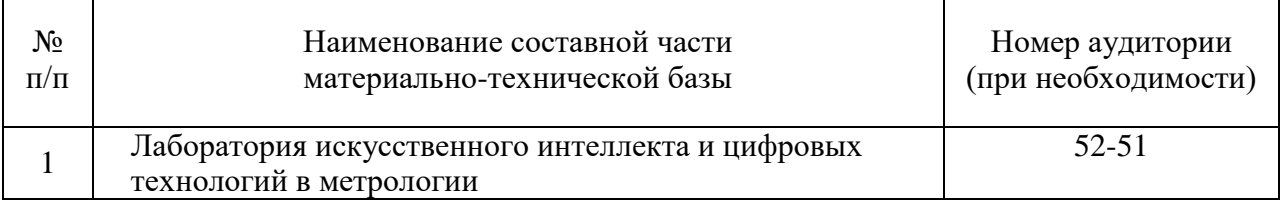

#### 10. Оценочные средства для проведения промежуточной аттестации

10.1. Состав оценочных средствдля проведения промежуточной аттестации обучающихся по дисциплине приведен в таблице 13.

Таблица 13 – Состав оценочных средств для проведения промежуточной аттестации

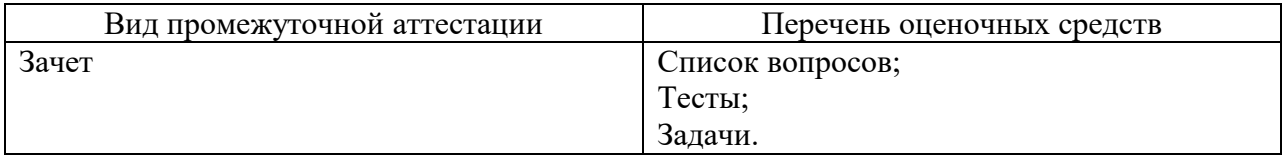

10.2. В качестве критериев оценки уровня сформированности (освоения) компетенций обучающимися применяется 5-балльная шкала оценки сформированности компетенций, которая приведена в таблице 14. В течение семестра может использоваться 100-балльная шкала модульно-рейтинговой системы Университета, правила использования которой, установлены соответствующим локальным нормативным актом ГУАП.

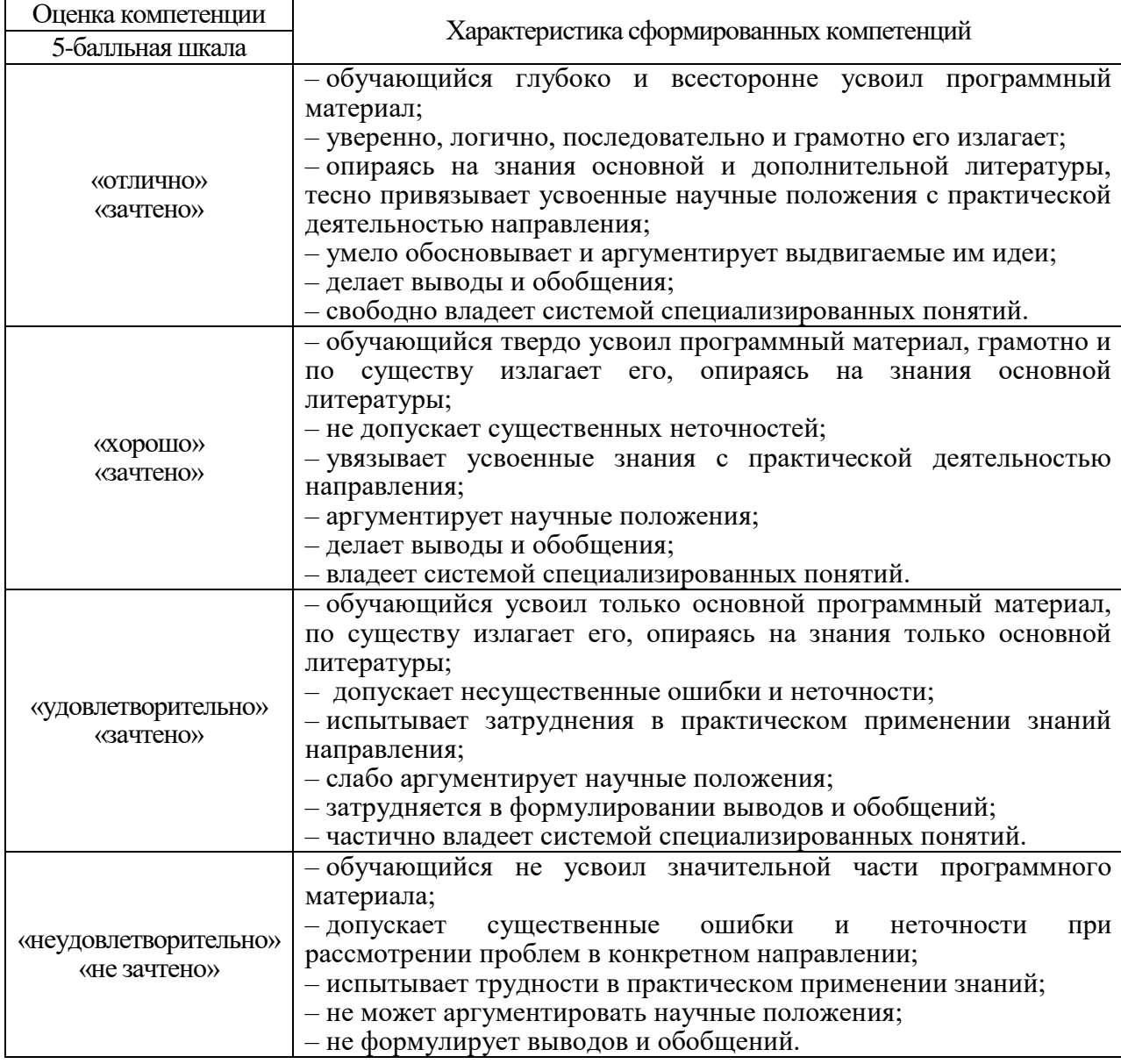

Таблица 14 –Критерии оценки уровня сформированности компетенций

10.3. Типовые контрольные задания или иные материалы.

Вопросы (задачи) для экзамена представлены в таблице 15.

Таблица 15 – Вопросы (задачи) для экзамена

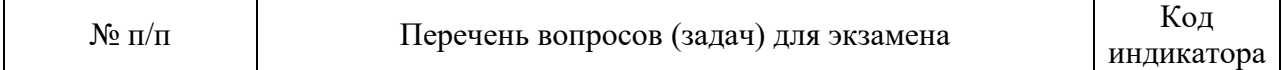

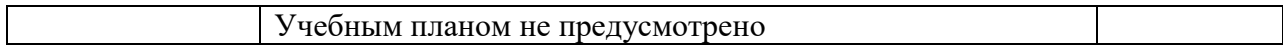

Вопросы (задачи) для зачета / дифф. зачета представлены в таблице 16. Таблица 16 – Вопросы (задачи) для зачета / дифф. зачета

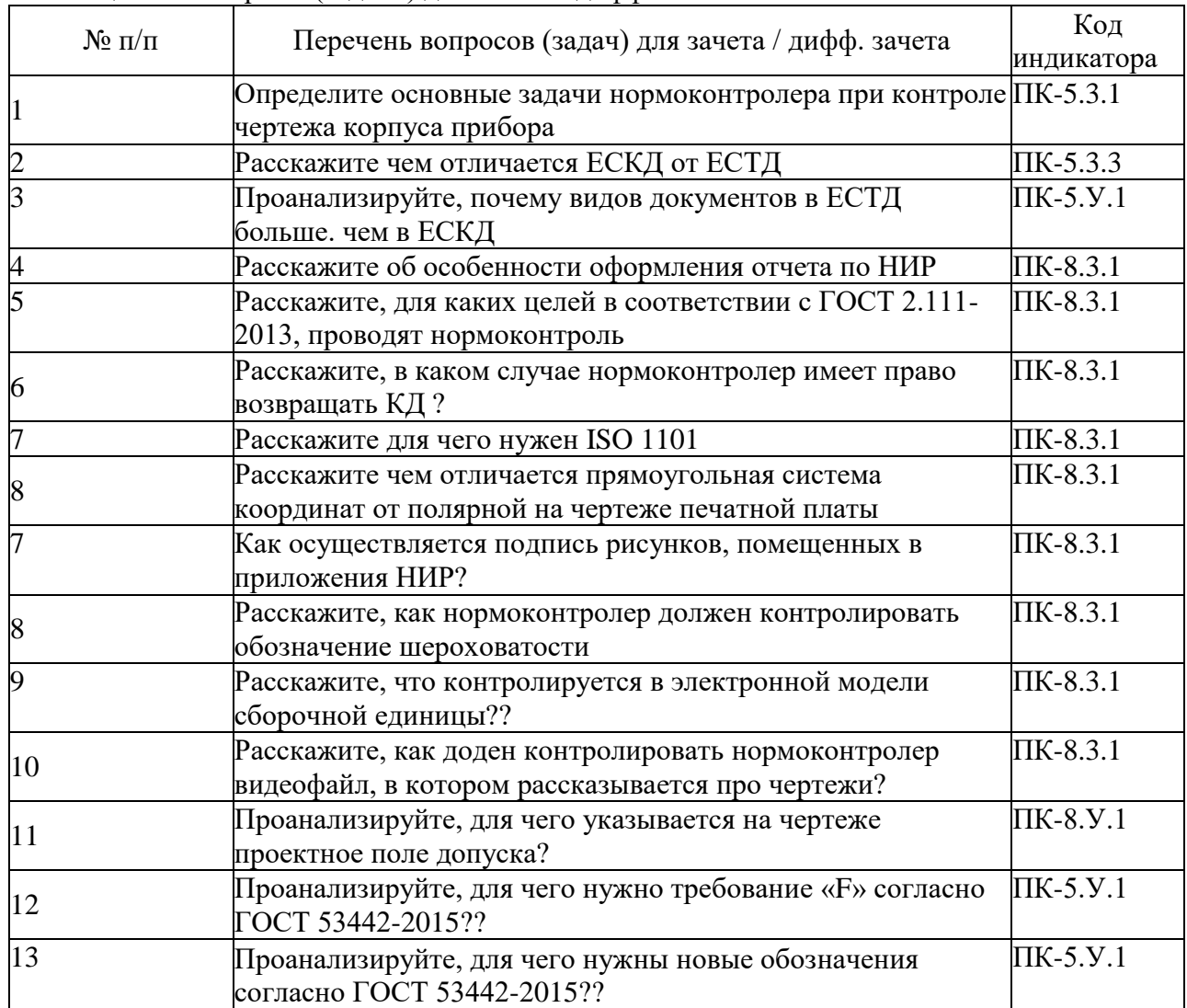

Перечень тем для курсового проектирования/выполнения курсовой работы представлены в таблице 17.

Таблица 17 – Перечень тем для курсового проектирования/выполнения курсовой работы

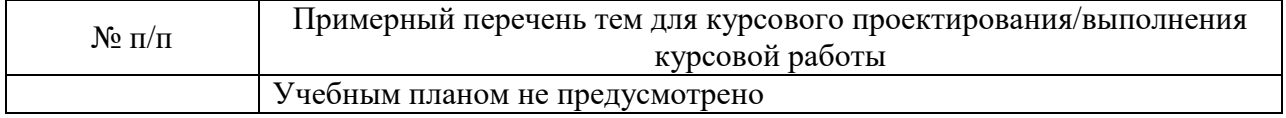

Вопросы для проведения промежуточной аттестации в виде тестирования представлены в таблице 18.

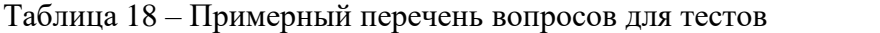

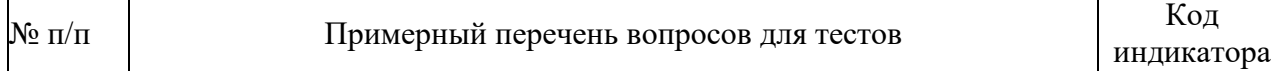

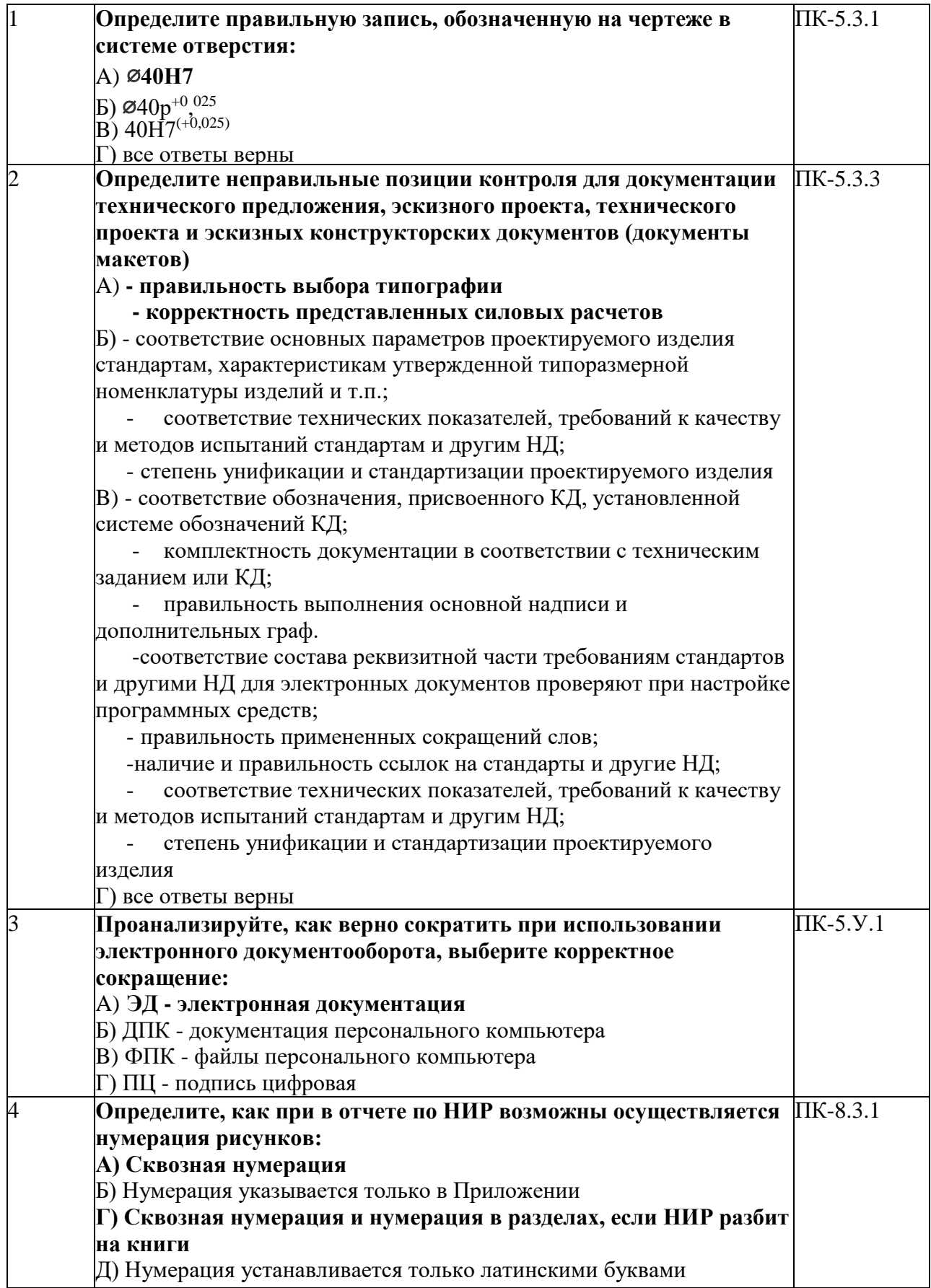

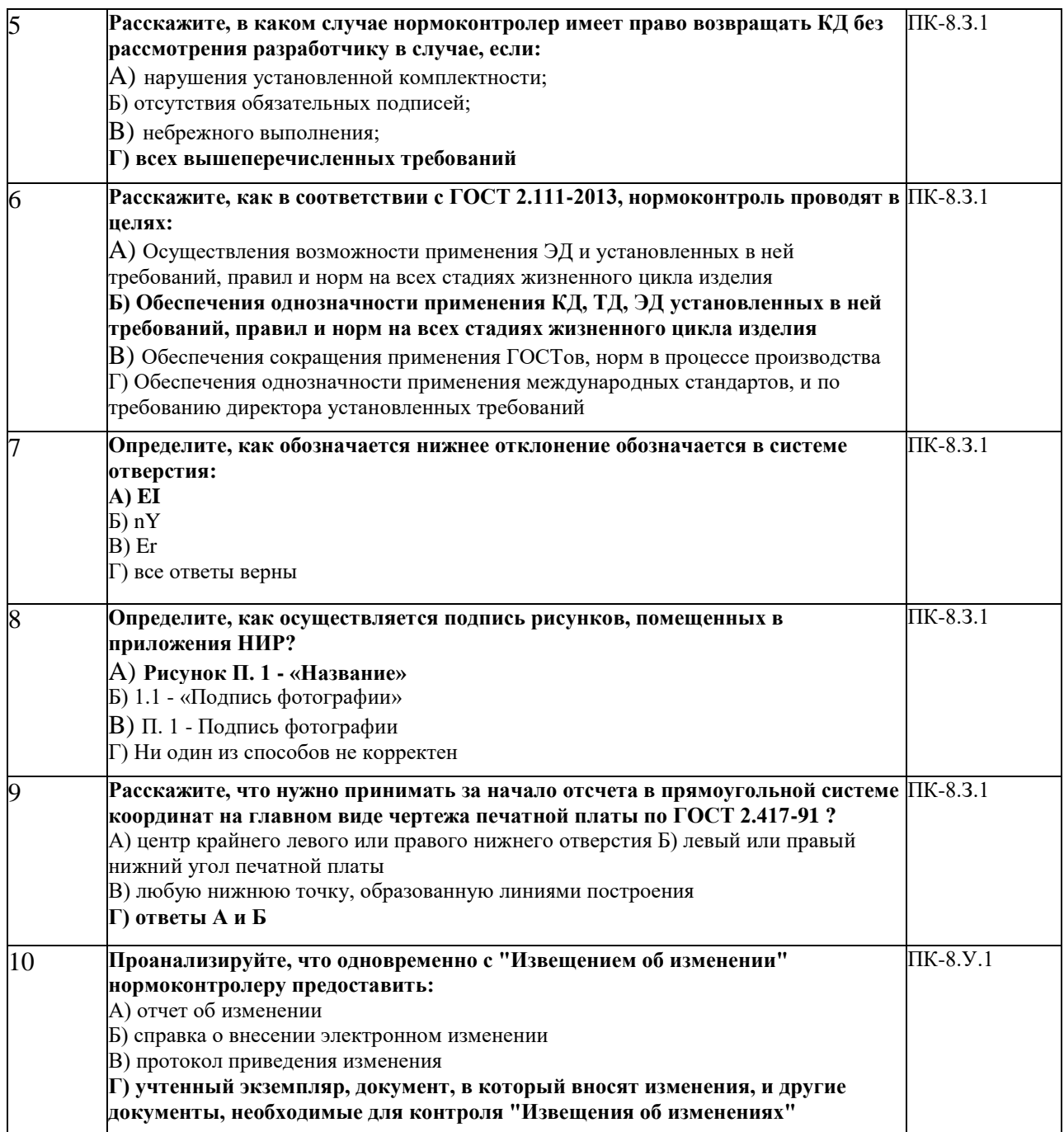

Перечень тем контрольных работ по дисциплине обучающихся заочной формы обучения, представлены в таблице 19.

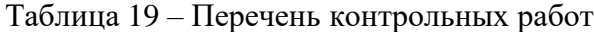

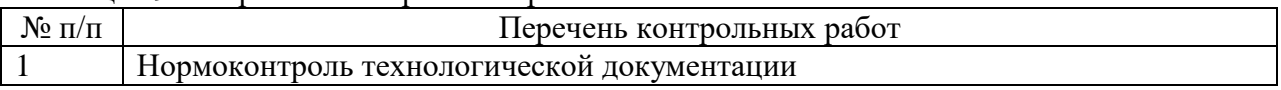

10.4. Методические материалы, определяющие процедуры оценивания индикаторов, характеризующих этапы формирования компетенций, содержатся в локальных нормативных актах ГУАП, регламентирующих порядок и процедуру проведения текущего контроля успеваемости и промежуточной аттестации обучающихся ГУАП.

11. Методические указания для обучающихся по освоению дисциплины

11.1. Методические указания для обучающихся по освоению лекционного материала*.*

Основное назначение лекционного материала – логически стройное, системное, глубокое и ясное изложение учебного материала. Назначение современной лекции в рамках дисциплины не в том, чтобы получить всю информацию по теме, а в освоении фундаментальных проблем дисциплины, методов научного познания, новейших достижений научной мысли. В учебном процессе лекция выполняет методологическую, организационную и информационную функции. Лекция раскрывает понятийный аппарат конкретной области знания, её проблемы, дает цельное представление о дисциплине, показывает взаимосвязь с другими дисциплинами.

Планируемые результаты при освоении обучающимися лекционного материала:

 получение современных, целостных, взаимосвязанных знаний, уровень которых определяется целевой установкой к каждой конкретной теме;

получение опыта творческой работы совместно с преподавателем;

 развитие профессионально-деловых качеств, любви к предмету и самостоятельного творческого мышления.

появление необходимого интереса, необходимого для самостоятельной работы;

 получение знаний о современном уровне развития науки и техники и о прогнозе их развития на ближайшие годы;

 научиться методически обрабатывать материал (выделять главные мысли и положения, приходить к конкретным выводам, повторять их в различных формулировках);

получение точного понимания всех необходимых терминов и понятий.

Лекционный материал может сопровождаться демонстрацией слайдов и использованием раздаточного материала при проведении коротких дискуссий об особенностях применения отдельных тематик по дисциплине.

Структура предоставления лекционного материала:

лекции согласно разделам (табл.3) и темам (табл.4).

Учебное пособие по освоению лекционного материала имеется в изданном виде:

Цифровая метрология: учеб. пособие / Ю. А. Антохина, В. В. Окрепилов, Е. А. Фролова, Н. Ю. Ефремов, А. С. Степашкина; под ред. д-ра техн. наук Е. А. Фроловой. - СПб.:ГУАП, 2021. - 181 с.

Основы метрологии = Fundamentals of Metrology : учебное пособие / В. В. Окрепилов [и др.] ; С.-Петерб. гос. ун-т аэрокосм. приборостроения. - 2-е изд., перераб. и доп. - СПб. : Изд-во ГУАП, 2019. - 485 с. : рис., табл. - Имеет гриф федерального УМО по в системе высшего образования. - Библиогр.: с. 427 - 430 (66 назв.).

Мельников, А. С. Конструкторско-технологическое обеспечение качества машиностроительной продукции: учебное пособие / А.С. Мельников, М.А. Тамаркин, Э.Э. Тищенко ; под общ. ред. А.С. Мельникова. — Москва : ИНФРА-М, 2022. — 363 с. — (Высшее образование: Бакалавриат). — DOI 10.12737/1020520.

11.2. Методические указания для обучающихся по прохождению практических занятий

Практическое занятие является одной из основных форм организации учебного процесса, заключающаяся в выполнении обучающимися под руководством преподавателя комплекса учебных заданий с целью усвоения научно-теоретических основ учебной дисциплины, приобретения умений и навыков, опыта творческой деятельности.

Целью практического занятия для обучающегося является привитие обучающимся умений и навыков практической деятельности по изучаемой дисциплине.

Планируемые результаты при освоении обучающимся практических занятий:

 закрепление, углубление, расширение и детализация знаний при решении конкретных задач;

 развитие познавательных способностей, самостоятельности мышления, творческой активности;

 овладение новыми методами и методиками изучения конкретной учебной дисциплины;

 выработка способности логического осмысления полученных знаний для выполнения заданий;

 обеспечение рационального сочетания коллективной и индивидуальной форм обучения.

#### Требования к проведению практических занятий

Практические занятия проводятся в следующих формах:

- моделирование ситуаций применительно к профилю профессиональной деятельности обучающихся;

- решение ситуационных задач

- групповая дискуссия.

Преподаватель при проведении занятий выполняет функцию консультанта, который направляет коллективную работу студентов на принятие правильного решения. Занятие осуществляется в диалоговом режиме, основными субъектами которого являются студенты.

На основании индивидуального задания студенты:

Перечень исходных данных для индивидуальных заданий студентам и справочный материал, необходимый для решения практических задач, представлен в учебном пособии к выполнению практических работ.

Темы практических работ приведены в табл.5.

Учебное пособие имеется в изданном виде и в виде электронных ресурсов библиотеки Завистовский, В. Э. Допуски, посадки и технические измерения: Учебное пособие / Завистовский В.Э., Завистовский С.Э., - 2-е изд. - Минск :РИПО, 2016. - 277 с.: ISBN 978-985-503-555-9.

11.3. Методические указания для обучающихся по прохождению самостоятельной работы

В ходе выполнения самостоятельной работы, обучающийся выполняет работу по заданию и при методическом руководстве преподавателя, но без его непосредственного участия.

Для обучающихся по заочной форме обучения, самостоятельная работа может включать в себя контрольную работу.

В процессе выполнения самостоятельной работы, у обучающегося формируется целесообразное планирование рабочего времени, которое позволяет им развивать умения и навыки в усвоении и систематизации приобретаемых знаний, обеспечивает высокий уровень успеваемости в период обучения, помогает получить навыки повышения профессионального уровня.

Методическими материалами, направляющими самостоятельную работу обучающихся являются:

учебно-методический материал по дисциплине;

 методические указания по выполнению контрольных работ (для обучающихся по заочной форме обучения).

1. Подготовка эссе по темам, представленным в таблице 3, в соответствии с литературой, представленной в таблице 9.

2. В течение семестры студенты

защищают практические работы (3 шт);

- выполняют тестирования по материалам лекции в среде LMS.

Для текущего контроля успеваемости используются тесты, приведенные в таблице 18.

11.4. Методические указания для обучающихся по прохождению текущего контроля успеваемости.

Текущий контроль успеваемости предусматривает контроль качества знаний обучающихся, осуществляемого в течение семестра с целью оценивания хода освоения дисциплины.

Текущий контроль успеваемости предусматривает контроль качества знаний обучающихся, осуществляемого в течение семестра с целью оценивания хода освоения дисциплины.

В течение семестра студенты

- работают на колоквиумах;
- выполняют тестирование по материалам лекции в среде LMS.

11.5. Методические указания для обучающихся по прохождению промежуточной аттестации.

Промежуточная аттестация обучающихся предусматривает оценивание промежуточных и окончательных результатов обучения по дисциплине. Она включает в себя:

 зачет – это форма оценки знаний, полученных обучающимся в ходе изучения учебной дисциплины в целом или промежуточная (по окончании семестра) оценка знаний обучающимся по отдельным разделам дисциплины с аттестационной оценкой «зачтено» или «не зачтено».

# Лист внесения изменений в рабочую программу дисциплины

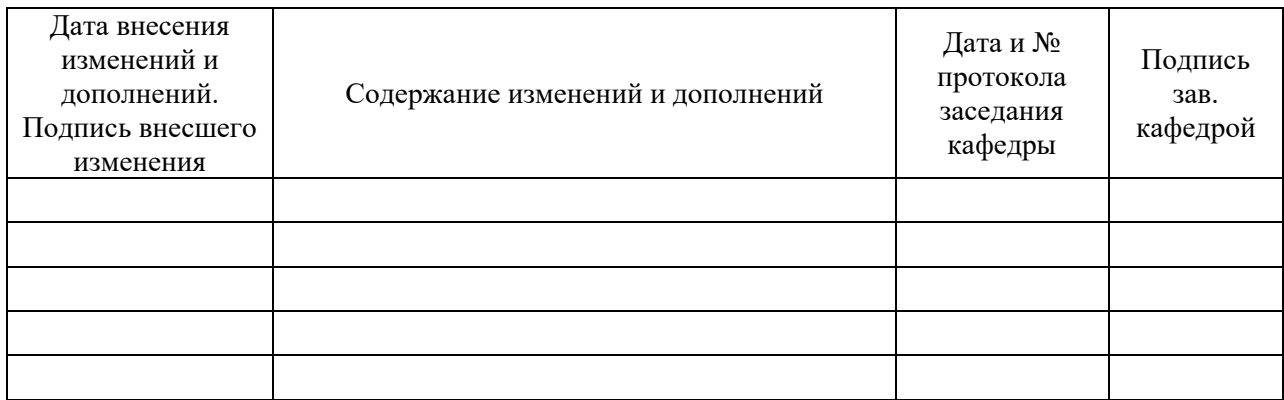